ООО «НПП Электромеханика»

Описание протокола обмена данными стандарта МЭК-870-5-1-95 формата FT3 MC1201

1.03.2011

# **ОГЛАВЛЕНИЕ**

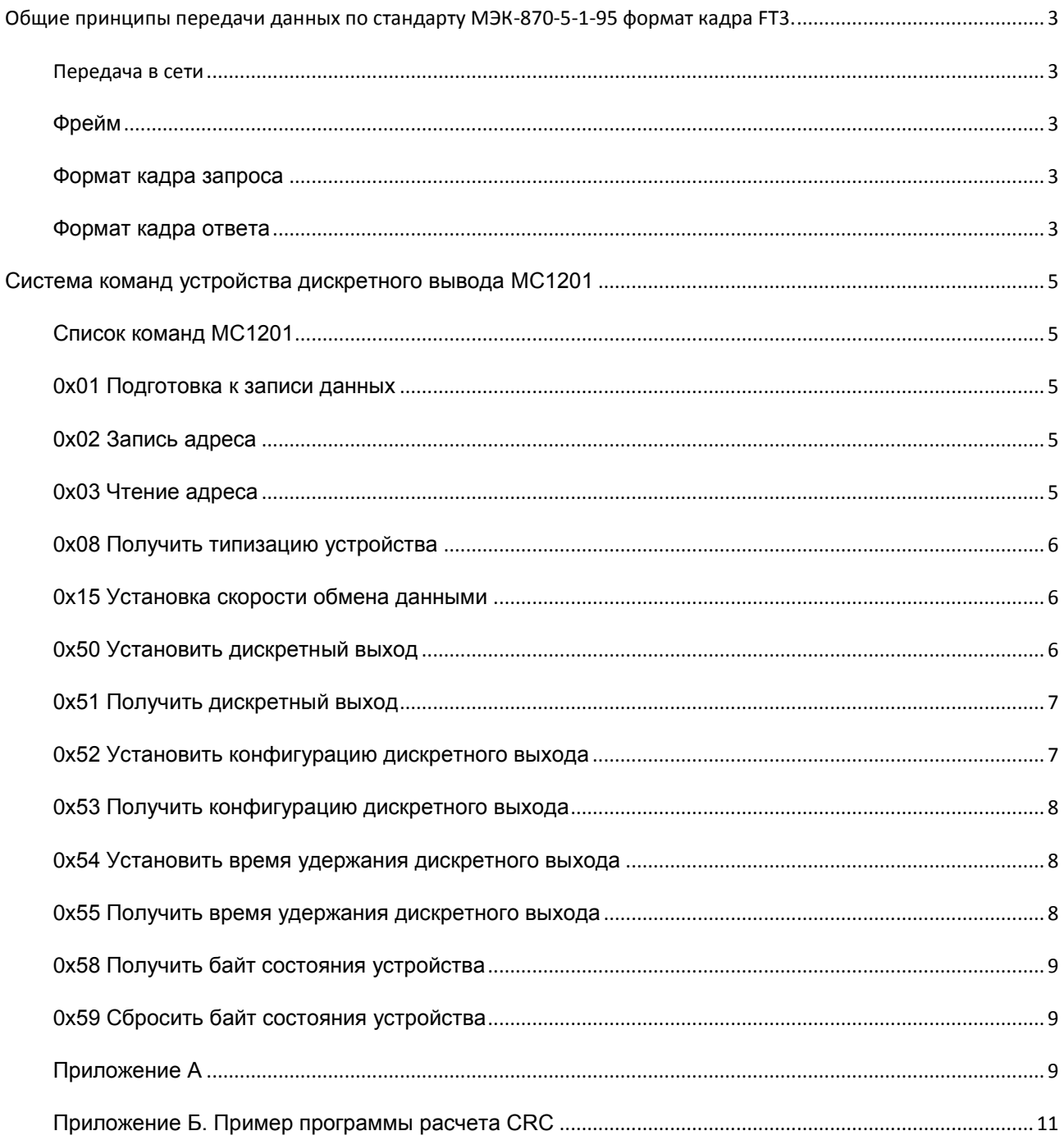

### <span id="page-2-0"></span>**ОБЩИЕ ПРИНЦИПЫ ПЕРЕДАЧИ ДАННЫХ ПО СТАНДАРТУ МЭК-870-5-1-95 ФОРМАТ КАДРА FT3.**

#### <span id="page-2-1"></span>ПЕРЕДАЧА В СЕТИ

Устройства в сети отвечают на запросы главного контроллера. Байты идут непрерывным потоком. Запрос – ответ. Начало кадра запроса и ответа идентифицируется маркером (двумя специальными байтами). МС1201 начинает отвечать через 2 мс после получения последнего байта запроса.

### <span id="page-2-2"></span>ФРЕЙМ

**Назначение битов**: 1 стартовый бит; 8 бит данных, младшим значащим разрядом вперед, паритет отсутствует; 1 стоповый бит

<span id="page-2-3"></span>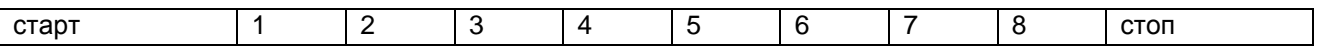

## ФОРМАТ КАДРА ЗАПРОСА

Кадр запроса содержит следующие поля:

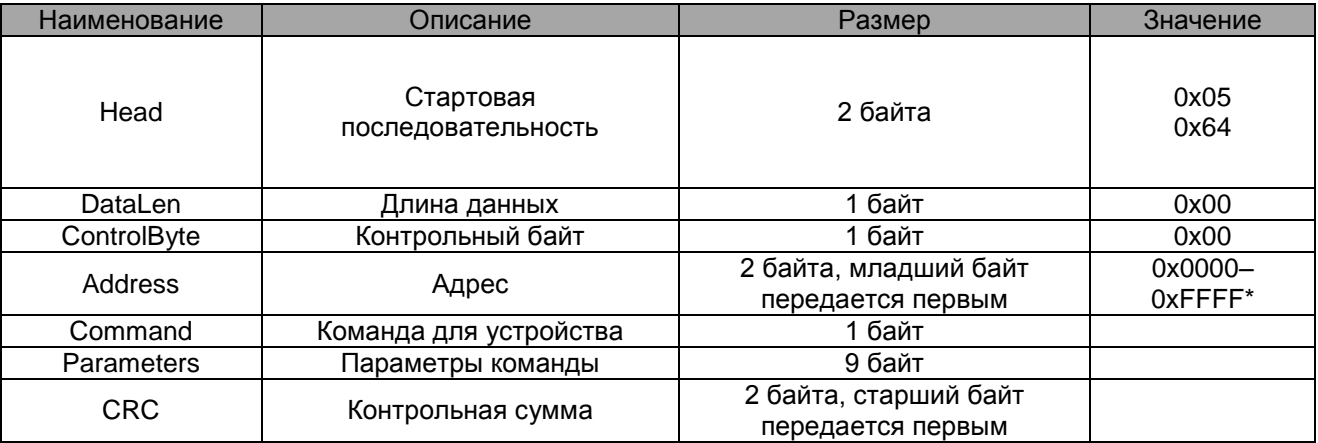

Кадр запроса состоит из стартовой последовательности длиной 2 байта, одного блока данных длиной 14 байт и двух байт CRC в конце. CRC рассчитывается для 14 байт, начиная с длины.

\*Address = 0х00FF - широковещательный адрес. При совместном использовании с протоколом MODBUS помнить, что в MODBUS допустимый адрес устройства ограничен значением 0х01 – 0хF7.

См. структуру [PKTSEND.](#page-9-0)

## <span id="page-2-4"></span>ФОРМАТ КАДРА ОТВЕТА

Кадр ответа состоит из стартовой последовательности длиной 2 байта и одного или нескольких блоков данных.

Если число передаваемых данных не более 10 байт, то кадр ответа содержит 1 блок данных, фиксированной длины - 16 байт (из них 4 байта – заголовочная часть, 2 байта - CRC). В поле длины DataLen, независимо от количества байт данных в блоке, передается 14. Содержимое незадействованных байт данных может быть произвольным, CRC считается для всех 14 байт, начиная с поля длины.

Кадр ответа с одним блоком данных имеет вид:

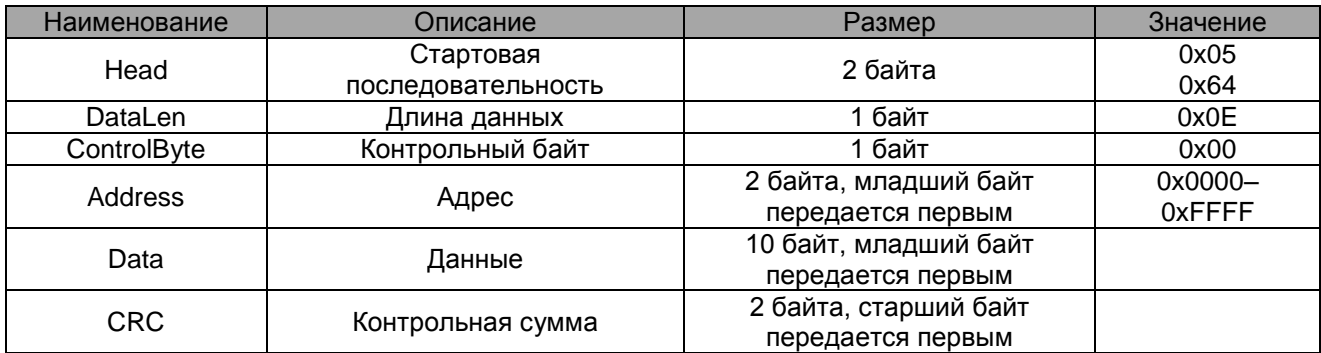

Кадр ответа из нескольких блоков содержит следующие поля:

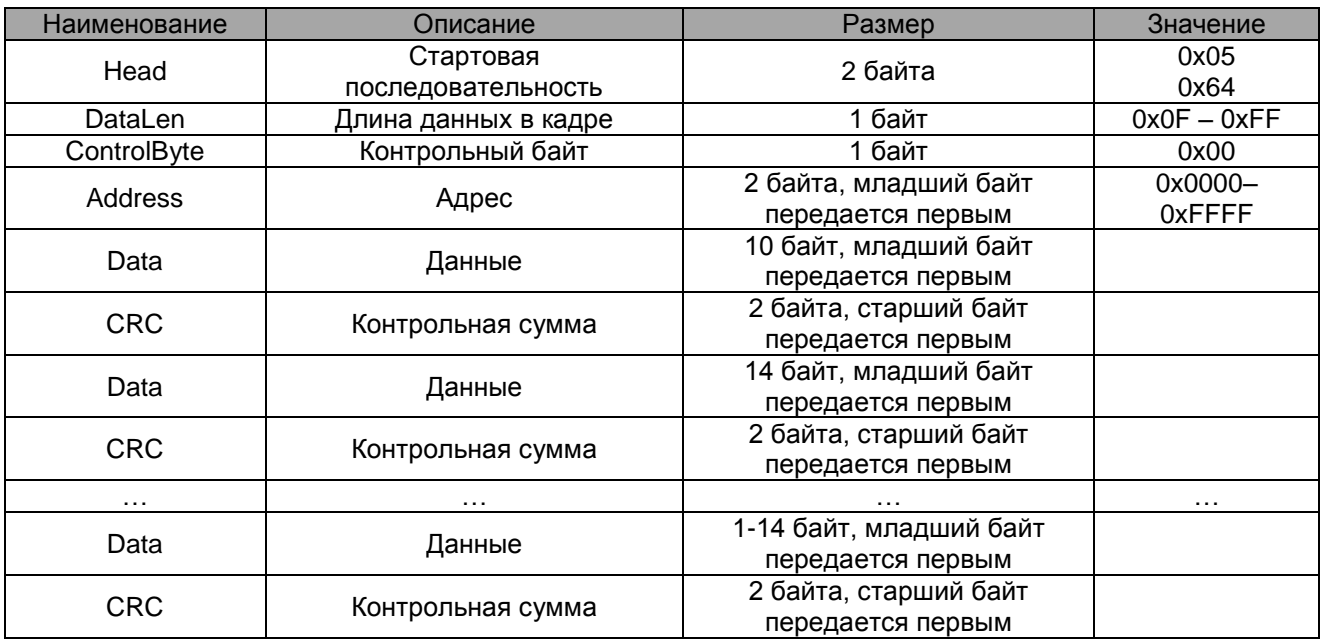

Если число передаваемых данных более 10 байт, то кадр ответа содержит несколько блоков данных. Каждый блок данных заканчивается двумя байтами CRC. Первый блок данных также имеет заголовочную часть (4 байта), которая является заголовочной частью для всего кадра (последующие блоки не содержат заголовочной части). В поле длины DataLen указывается количество байт данных в кадре (без стартовой последовательности и CRC).

Длина первого блока всегда 16 байт (с учетом заголовочной части и 2 байт CRC), длина последнего блока определяется количеством байт данных в нем и может находиться в пределах от 3 (1 байт данных, 2 байта CRC) до 16, все промежуточные блоки имеют длину 16 байт (14 байт данных, 2 байта CRC).

В поле DataLen указывается длина данных Data плюс 4 байта, учитывающие размер полей DataLen, ControlByte и Address. Длина кадра ответа (исключая поле Head и поля CRC) не должна превышать 255 байт.

См. структуры [PKTHEAD,](#page-8-3) [PKTREADHEAD,](#page-9-1) [PKTREADDATA.](#page-9-2)

# <span id="page-4-0"></span>**СИСТЕМА КОМАНД УСТРОЙСТВА ДИСКРЕТНОГО ВЫВОДА МС1201**

### <span id="page-4-1"></span>СПИСОК КОМАНД МС1201

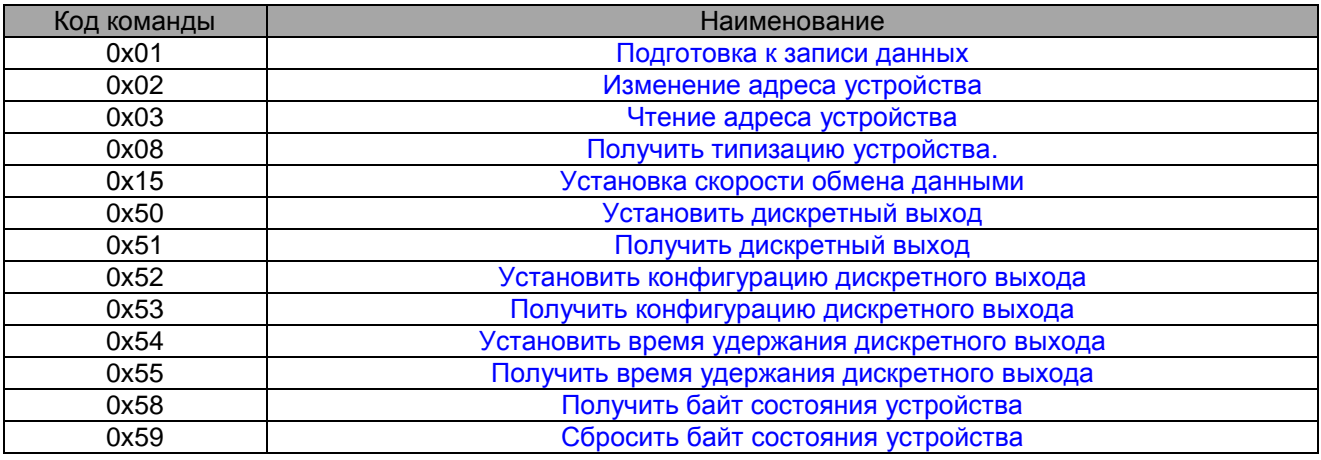

# <span id="page-4-2"></span>0X01 ПОДГОТОВКА К ЗАПИСИ ДАННЫХ

Команда 0x01 «Подготовка к записи данных» является предварительной для любой команды, изменяющей внутренние данные энергонезависимой памяти МС1201.

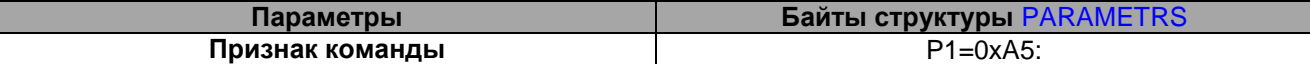

**Возвращаемые данные:** нет

# <span id="page-4-3"></span>0X02 ЗАПИСЬ АДРЕСА

Установить адрес в сети RS-485.

**Предварительная команда**: 0x01: ["Подготовка к записи данных во флэш-память устройства"](#page-4-2)

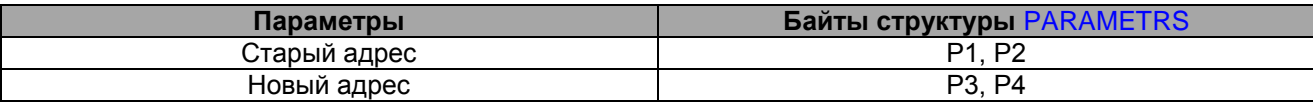

Младший байт передается первым.

**Возвращаемые данные:** нет

# <span id="page-4-4"></span>0X03 ЧТЕНИЕ АДРЕСА

Параметры нет

**Возвращаемые данные:** (см. поле Data в разделе ["Формат кадра ответа"](#page-2-4))

0-1 байт Data: адрес; младший байт передается первым. $\bullet$ 

# <span id="page-5-0"></span>0X08 ПОЛУЧИТЬ ТИПИЗАЦИЮ УСТРОЙСТВА

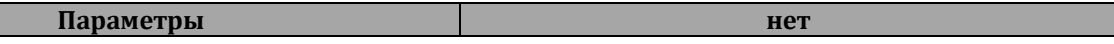

#### **Возвращаемые данные:** структура [TUsoType](#page-9-3)

Значение поля Model передается в шестнадцатеричном виде. Для правильной интерпретации модели устройства необходимо поменять байты местами.

Для устройства МС1201 значение поля Model 0x0112.

# <span id="page-5-1"></span>0X15 УСТАНОВКА СКОРОСТИ ОБМЕНА ДАННЫМИ

Установить скорость RS-485.

**Предварительная команда**: 0x01: ["Подготовка к записи данных во флэш-память устройства"](#page-4-2)

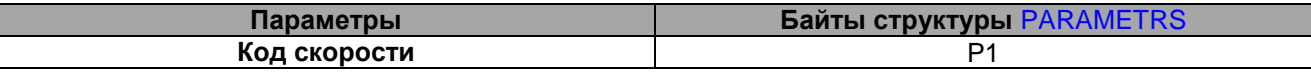

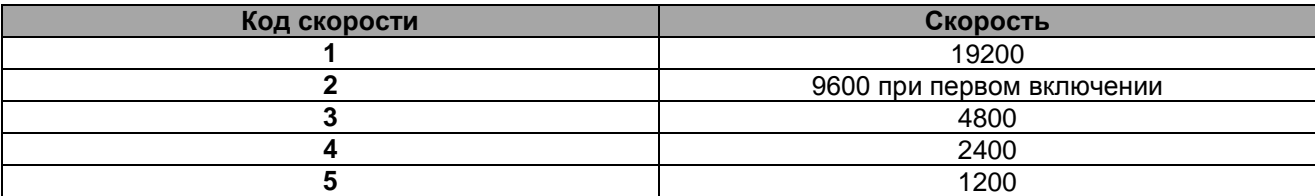

#### **Возвращаемые данные:** нет

# <span id="page-5-2"></span>0X50 УСТАНОВИТЬ ДИСКРЕТНЫЙ ВЫХОД

Установить дискретный выход по маске значением. Команда устанавливает выходы и начинает цикл их удержания, если это необходимо.

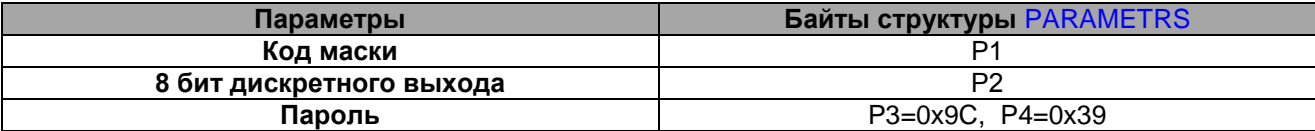

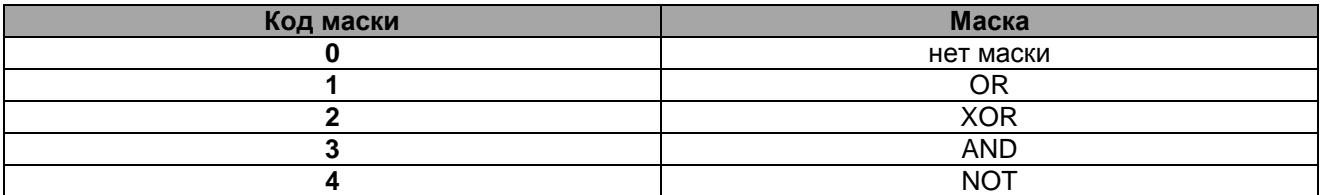

Младший бит байта дискретного выхода (Р2) соответствует младшему pin выхода.

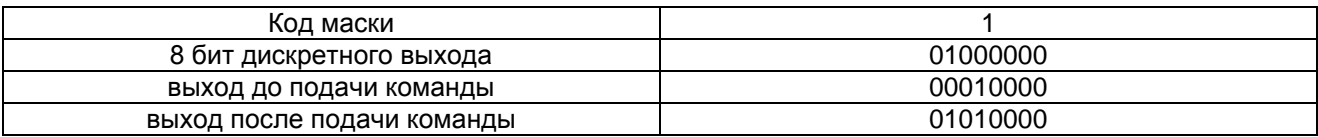

ПРИМЕР2:

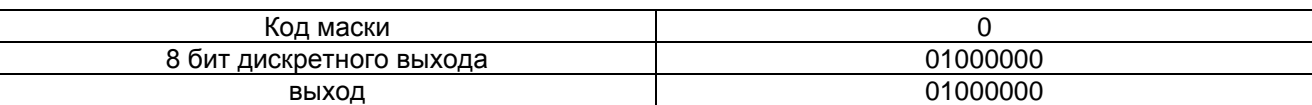

**Возвращаемые данные:** нет

# <span id="page-6-0"></span>0X51 ПОЛУЧИТЬ ДИСКРЕТНЫЙ ВЫХОД

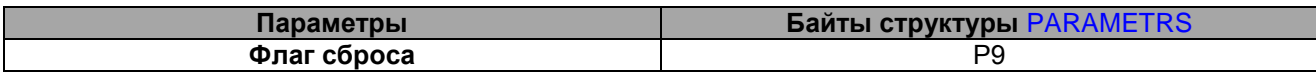

Если флаг сброса равен 1, то байт состояния сбрасывается после передачи, т.е. обнуляются все его биты.

**Возвращаемые данные:** (см. поле Data в разделе ["Формат кадра ответа"](#page-2-4))

- 0 байт Data 8 бит дискретного выхода;  $\bullet$
- 9 байт Data байт состояния устройства (см. ["Байт состояния устройства МС1201"](#page-10-1)).

# <span id="page-6-1"></span>0X52 УСТАНОВИТЬ КОНФИГУРАЦИЮ ДИСКРЕТНОГО ВЫХОДА

Установить тип времени удержания и дискретизацию выходов.

**Предварительная команда**: 0x01: ["Подготовка к записи данных во флэш-память устройства"](#page-4-2)

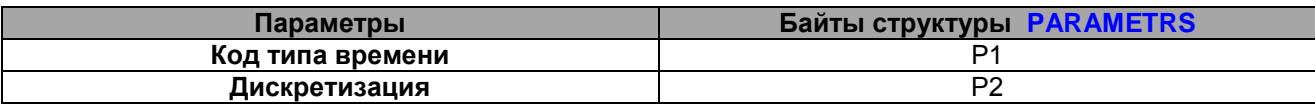

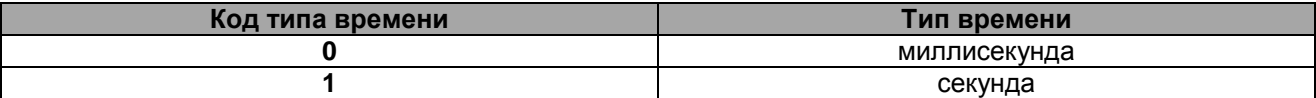

Дискретизация не может быть 255 или 0 (устанавливается в 1). При вычислении реального времени удержания дискретизация умножается на время удержания выхода. Если дискретизация равна 0 или 255, то она не участвует в формировании реального времени удержания выхода, то есть в этом случае дискретизация устанавливается равной 1.

**Возвращаемые данные:** нет

# <span id="page-7-0"></span>0X53 ПОЛУЧИТЬ КОНФИГУРАЦИЮ ДИСКРЕТНОГО ВЫХОДА

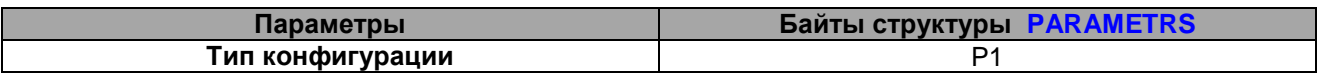

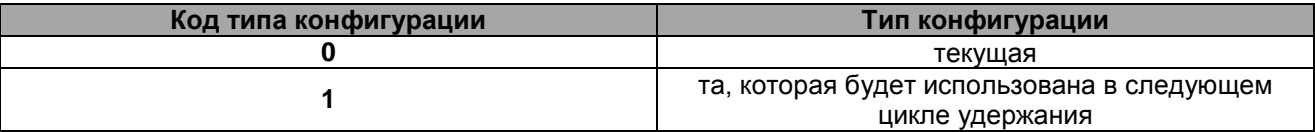

Примечание: устанавливаемая конфигурация выхода записывается в память устройства, но не становится текущей. Она станет текущей, как только будет выдана команда 0x50 ["Установить](#page-5-2)  [дискретный выход"](#page-5-2) и начнется цикл удержания выхода.

**Возвращаемые данные:** (см. поле Data в разделе ["Формат кадра ответа"](#page-2-4))

- 0 байт Data код типа времени (0 миллисекунда; 1 секунда);
- 1 байт Data дискретизация.  $\bullet$

# <span id="page-7-1"></span>0X54 УСТАНОВИТЬ ВРЕМЯ УДЕРЖАНИЯ ДИСКРЕТНОГО ВЫХОДА

#### **Предварительная команда:** 0x01: ["Подготовка к записи данных во флэш-память устройства"](#page-4-2)

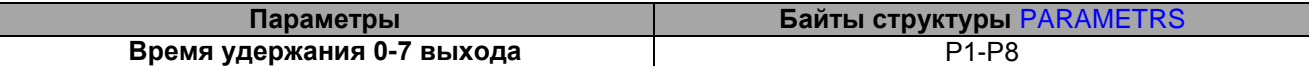

Примечание: при значении параметров Р1-Р8 равных 0 устанавливается бесконечное время удержания соответствующего выхода.

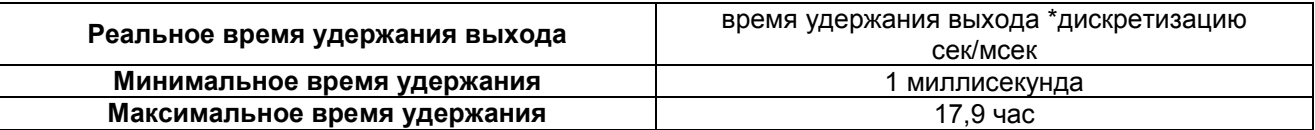

**Возвращаемые данные:** нет

# <span id="page-7-2"></span>0X55 ПОЛУЧИТЬ ВРЕМЯ УДЕРЖАНИЯ ДИСКРЕТНОГО ВЫХОДА

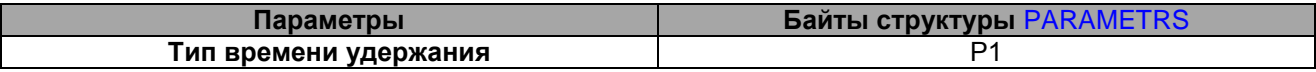

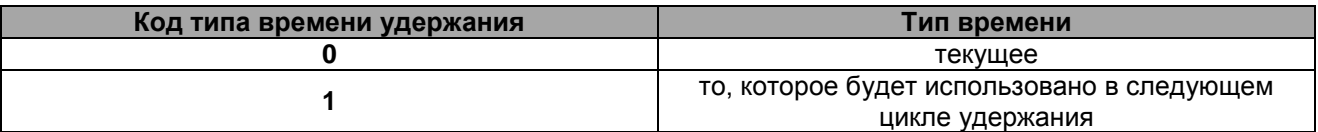

Примечание: устанавливаемое время удержания выхода записывается в память устройства, но не становится текущим. Оно станет текущим, как только будет выдана команда 0x50 ["Установить](#page-5-2) 

дискретный выход" и начнется цикл удержания выхода. Текущее время удержания выхода по окончании цикла удержания сбрасывается в 0.

**Возвращаемые данные:** (поле Data см. в разделе протокола ["Формат кадра ответа"](#page-2-4))

0 – 7 байт Data – время удержания 0 – 7 выхода.

### <span id="page-8-0"></span>0X58 ПОЛУЧИТЬ БАЙТ СОСТОЯНИЯ УСТРОЙСТВА

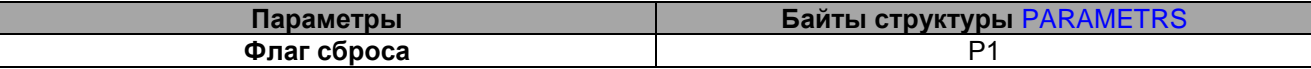

Если Р1=1, то байт состояния сбрасывается после передачи, т.е. обнуляются все его биты.

**Возвращаемые данные:** (см. поле Data в разделе ["Формат кадра ответа"](#page-2-4))

0 байт Data – байт состояния.

Формат байта состояния см. ["Байт состояния устройства МС1201"](#page-10-1)

# <span id="page-8-1"></span>0X59 СБРОСИТЬ БАЙТ СОСТОЯНИЯ УСТРОЙСТВА

Сбросить байт состояния.

Параметры нет

**Возвращаемые данные:** нет

### <span id="page-8-2"></span>ПРИЛОЖЕНИЕ А

### <span id="page-8-4"></span>PARAMETRS Параметры пакета передачи typedef struct \_PARAMETRS { unsigned char P1; //Параметр N1 unsigned char P2; //Параметр N2 unsigned char P3; //Параметр N3 unsigned char P4; //Параметр N4 unsigned char P5; //Параметр N5 unsigned char P6; //Параметр N6 unsigned char P7; //Параметр N7 unsigned char P8; //Параметр N8 unsigned char P9; //Параметр N9 } PARAMETRS;

### <span id="page-8-3"></span>**PKTHEAD**

Заголовок пакета.

```
typedef struct _PKTHEAD
{
unsigned char HeadByte1; //Сигнатура заголовка: байт N1 = 0x05
```
unsigned char HeadByte2; //Сигнатура заголовка: байт N2 = 0x64 }PKTHEAD;

<span id="page-9-1"></span>PKTREADHEAD

Стартовый пакет приема

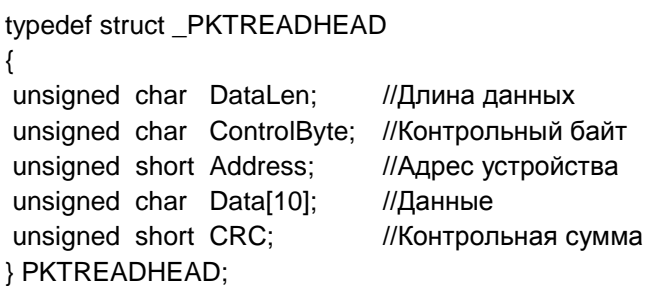

#### <span id="page-9-2"></span>PKTREADDATA

Пакет приема данных

typedef struct \_PKTREADDATA { unsigned char Data[14]; //Данные unsigned short CRC; //Контрольная сумма } PKTREADDATA;

Примечание: длина поля Data в зависимости от размера кадра может варьироваться от 1 до 14.

### <span id="page-9-0"></span>**PKTSEND**

Пакет для передачи

typedef struct \_PKTSEND

{

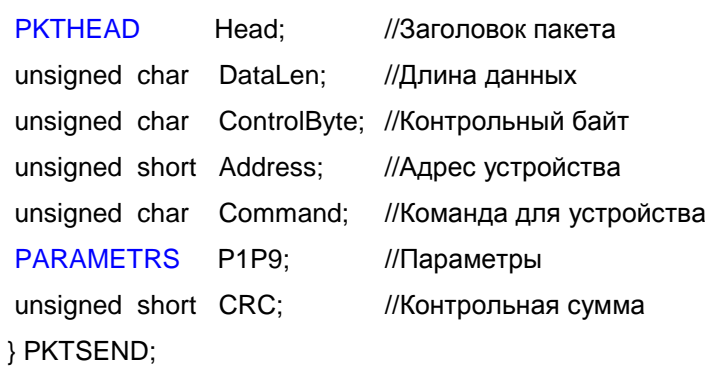

# <span id="page-9-3"></span>**TUSOTYPE**

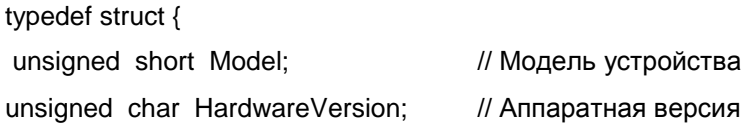

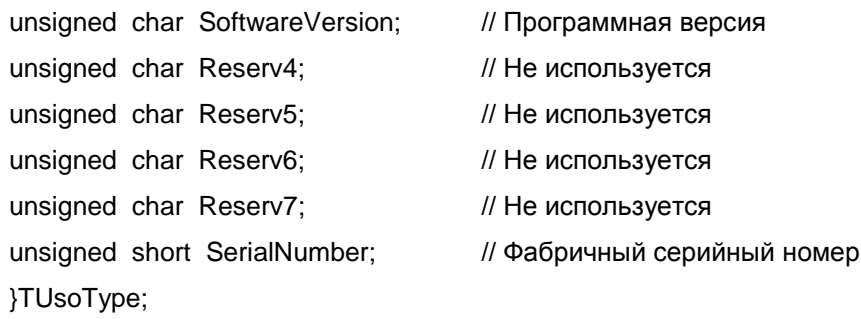

### <span id="page-10-1"></span>БАЙТ СОСТОЯНИЯ УСТРОЙСТВА МС1201

#### Формат байта состояния

typedef struct{

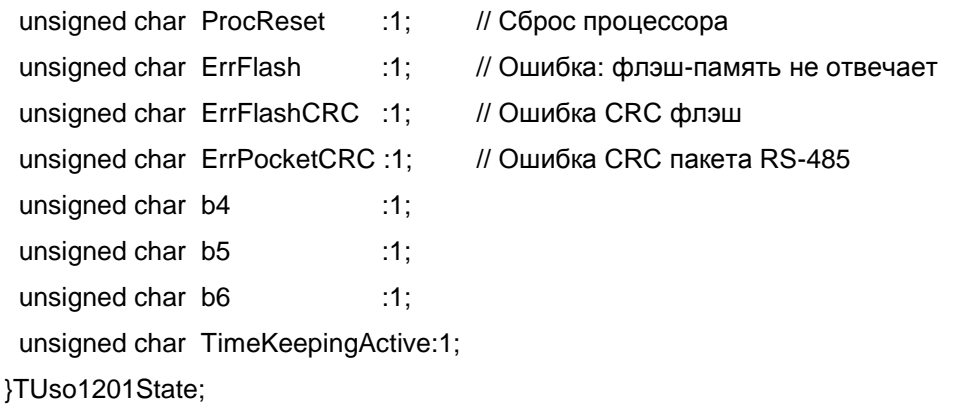

#### Комментарии:

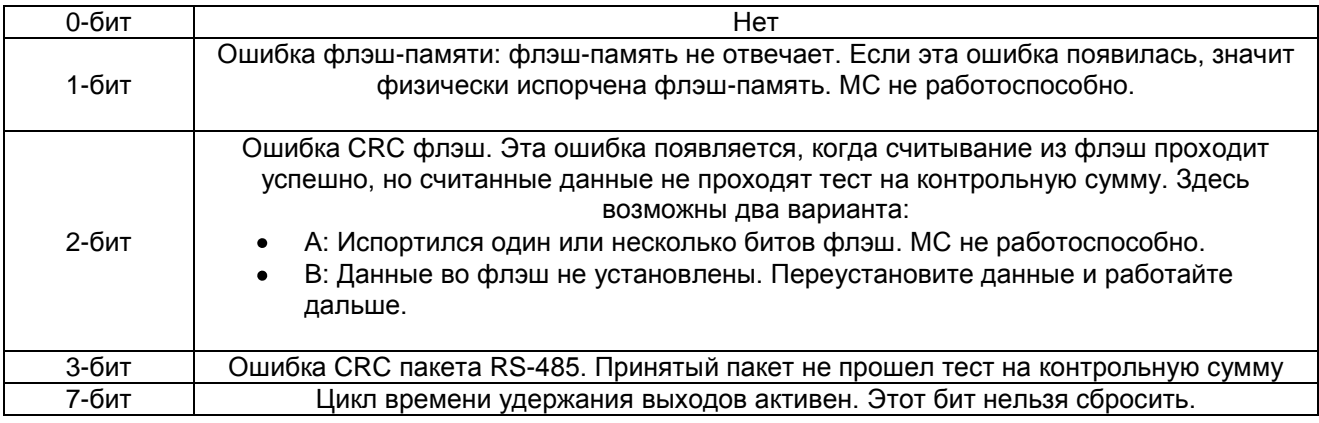

# <span id="page-10-0"></span>ПРИЛОЖЕНИЕ Б. ПРИМЕР ПРОГРАММЫ РАСЧЕТА CRC

const unsigned short crctable\_ft3[256] = { 0x0000, 0x9EB3, 0xA3D5, 0x3D66, 0xD919, 0x47AA, 0x7ACC, 0xE47F, 0x2C81, 0xB232, 0x8F54, 0x11E7, 0xF598, 0x6B2B, 0x564D, 0xC8FE, 0x5902, 0xC7B1, 0xFAD7, 0x6464, 0x801B, 0x1EA8, 0x23CE, 0xBD7D, 0x7583, 0xEB30, 0xD656, 0x48E5, 0xAC9A, 0x3229, 0x0F4F, 0x91FC, 0xB204, 0x2CB7, 0x11D1, 0x8F62, 0x6B1D, 0xF5AE, 0xC8C8, 0x567B,

0x9E85, 0x0036, 0x3D50, 0xA3E3, 0x479C, 0xD92F, 0xE449, 0x7AFA, 0xEB06, 0x75B5, 0x48D3, 0xD660, 0x321F, 0xACAC, 0x91CA, 0x0F79, 0xC787, 0x5934, 0x6452, 0xFAE1, 0x1E9E, 0x802D, 0xBD4B, 0x23F8, 0xFABB, 0x6408, 0x596E, 0xC7DD, 0x23A2, 0xBD11, 0x8077, 0x1EC4, 0xD63A, 0x4889, 0x75EF, 0xEB5C, 0x0F23, 0x9190, 0xACF6, 0x3245, 0xA3B9, 0x3D0A, 0x006C, 0x9EDF, 0x7AA0, 0xE413, 0xD975, 0x47C6, 0x8F38, 0x118B, 0x2CED, 0xB25E, 0x5621, 0xC892, 0xF5F4, 0x6B47, 0x48BF, 0xD60C, 0xEB6A, 0x75D9, 0x91A6, 0x0F15, 0x3273, 0xACC0, 0x643E, 0xFA8D, 0xC7EB, 0x5958, 0xBD27, 0x2394, 0x1EF2, 0x8041, 0x11BD, 0x8F0E, 0xB268, 0x2CDB, 0xC8A4, 0x5617, 0x6B71, 0xF5C2, 0x3D3C, 0xA38F, 0x9EE9, 0x005A, 0xE425, 0x7A96, 0x47F0, 0xD943, 0x6BC5, 0xF576, 0xC810, 0x56A3, 0xB2DC, 0x2C6F, 0x1109, 0x8FBA, 0x4744, 0xD9F7, 0xE491, 0x7A22, 0x9E5D, 0x00EE, 0x3D88, 0xA33B, 0x32C7, 0xAC74, 0x9112, 0x0FA1, 0xEBDE, 0x756D, 0x480B, 0xD6B8, 0x1E46, 0x80F5, 0xBD93, 0x2320, 0xC75F, 0x59EC, 0x648A, 0xFA39, 0xD9C1, 0x4772, 0x7A14, 0xE4A7, 0x00D8, 0x9E6B, 0xA30D, 0x3DBE, 0xF540, 0x6BF3, 0x5695, 0xC826, 0x2C59, 0xB2EA, 0x8F8C, 0x113F, 0x80C3, 0x1E70, 0x2316, 0xBDA5, 0x59DA, 0xC769, 0xFA0F, 0x64BC, 0xAC42, 0x32F1, 0x0F97, 0x9124, 0x755B, 0xEBE8, 0xD68E, 0x483D, 0x917E, 0x0FCD, 0x32AB, 0xAC18, 0x4867, 0xD6D4, 0xEBB2, 0x7501, 0xBDFF, 0x234C, 0x1E2A, 0x8099, 0x64E6, 0xFA55, 0xC733, 0x5980, 0xC87C, 0x56CF, 0x6BA9, 0xF51A, 0x1165, 0x8FD6, 0xB2B0, 0x2C03, 0xE4FD, 0x7A4E, 0x4728, 0xD99B, 0x3DE4, 0xA357, 0x9E31, 0x0082, 0x237A, 0xBDC9, 0x80AF, 0x1E1C, 0xFA63, 0x64D0, 0x59B6, 0xC705, 0x0FFB, 0x9148, 0xAC2E, 0x329D, 0xD6E2, 0x4851, 0x7537, 0xEB84, 0x7A78, 0xE4CB, 0xD9AD, 0x471E, 0xA361, 0x3DD2, 0x00B4, 0x9E07, 0x56F9, 0xC84A, 0xF52C, 0x6B9F, 0x8FE0, 0x1153, 0x2C35, 0xB286};

```
unsigned short crc ft3(unsigned char *Data, unsigned char DataLen)
```

```
{
```

```
unsigned short \text{crc} = 0;
 unsigned char uIndex;
```

```
 while (DataLen--)
```
#### {

```
uIndex=((crc>8) ^ *Data++);
  \text{crc} <=8;
   crc ^= crctable_ft3[uIndex];
  }
return (crc>>8)|(crc<<8);
```

```
}
```